# **HCLSoftware**

**Cloud Native Unica V12.1.6 Release Notes** 

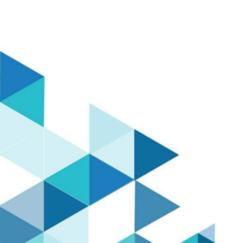

### Contents

| Chapter 1. About the Cloud Native Unica documentation  | 1 |
|--------------------------------------------------------|---|
| Chapter 2. New features or changes in functionality    | 3 |
| Chapter 3. Before you contact HCL Technical<br>Support | 4 |

## Chapter 1. About the Cloud Native Unica documentation

The following table provides information about the Cloud Native Unica guides and the information that they contain.

| Guide name                                          | Information summary                                        |
|-----------------------------------------------------|------------------------------------------------------------|
| Cloud Native Unica Support Matrix Guide             | This guide contains the following information:             |
|                                                     | Hardware requirements                                      |
|                                                     | Software requirements                                      |
|                                                     | Supported cloud platforms                                  |
|                                                     | <ul> <li>Required resources for containers</li> </ul>      |
|                                                     | Downloading the Cloud Native Unica image                   |
| Cloud Native Unica Implementation Guide for Apache  | This guide is contains information related to              |
| Tomcat                                              | implementation of Cloud Native Unica on Apache Tomcat      |
|                                                     | server. The guide contains the following information:      |
|                                                     | Preinstallation configurations                             |
|                                                     | Installation procedure                                     |
|                                                     | Post installation configurations                           |
|                                                     | Upgrade procedure                                          |
|                                                     | Scaling containers                                         |
|                                                     | Monitoring deployment                                      |
|                                                     | Using Red Hat OpenShift                                    |
|                                                     | Uninstallation procedure                                   |
|                                                     | <ul> <li>Configuring Helm chart parameters</li> </ul>      |
| Cloud Native Unica Implementation Guide for Red Hat | This guide is contains information related to              |
| JBoss Enterprise Application Platform               | implementation of Cloud Native Unica on Red Hat JBoss      |
|                                                     | Enterprise Application Platform server. The guide contains |
|                                                     | the following information:                                 |
|                                                     | Preinstallation configurations                             |
|                                                     | Installation procedure                                     |
|                                                     | Post installation configurations                           |
|                                                     | Upgrade procedure                                          |
|                                                     | Scaling containers                                         |
|                                                     | Monitoring deployment                                      |
|                                                     | Using Red Hat OpenShift                                    |
|                                                     | Uninstallation procedure                                   |
|                                                     | Configuring Helm chart parameters                          |
| Cloud Native Unica Implementation Guide for Oracle  | This guide is contains information related to              |
| WebLogic Server                                     | implementation of Cloud Native Unica on Oracle             |

| Guide name                       | Information summary                               |
|----------------------------------|---------------------------------------------------|
|                                  | WebLogic server. The guide contains the following |
|                                  | information:                                      |
|                                  | Preinstallation configurations                    |
|                                  | Installation procedure                            |
|                                  | Post installation configurations                  |
|                                  | Upgrade procedure                                 |
|                                  | Scaling containers                                |
|                                  | Monitoring deployment                             |
|                                  | Using Red Hat OpenShift                           |
|                                  | Uninstallation procedure                          |
|                                  | Configuring Helm chart parameters                 |
| Cloud Native Unica Release Notes | This guide contains the following information:    |
|                                  | About the documentation                           |
|                                  | New features or changes in functionality          |
|                                  | Known Issues                                      |
|                                  | Contacting HCL Technical Support                  |

### Chapter 2. New features or changes in functionality

The following are the list of new features or enhancements in Cloud Native Unica version 12.1.6:

#### Unica laaS

Unica Infra provisioning and deployments with Terraform and Cloud formation.

#### **Interact Design-Time Docker Image**

New Docker image and Helm charts for Interact DT.

#### **Tomcat Version Upgrade**

Tomcat Version upgrade from 9.0.68 to 9.0.73.

#### Unica Images OS upgrade

RHEL 9 OS bundled along-with images.

#### Actian client embedded in listener image

Listener image will have Actian client pre-baked.

### Chapter 3. Before you contact HCL Technical Support

If you encounter a problem that you cannot resolve by referring the documentation, your company's designated support contact can log a call with HCL technical support. Use these guidelines to ensure that your problem is resolved efficiently and successfully.

If you are not a designated support contact at your company, contact your HCL administrator for information.

#### Information to gather

Before you contact HCL technical support, gather the following information:

- · A brief description of the nature of your issue.
- Detailed error messages that you see when the issue occurs.
- · Detailed steps to reproduce the issue.
- Related log files, session files, configuration files, and data files.

#### **System information**

When you call HCL technical support, you might be asked to provide information about your environment.

#### **Contact information for HCL technical support**

For ways to contact HCL technical support, see the HCL technical support website:

https://www.hcltech.com/products-and-platforms/contact-support